**Scaricare o Leggere Online macOS High Sierra in easy steps Nick Vandome PDF Gratis, For Mac newbies, and those upgrading. Learn to use the Finder, personalize your Desktop, and use Siri to carry out tasks for you. Get to grips with the...**

## **Scaricare MacOS High Sierra In Easy Steps PDF Gratis - Nick Vandome**

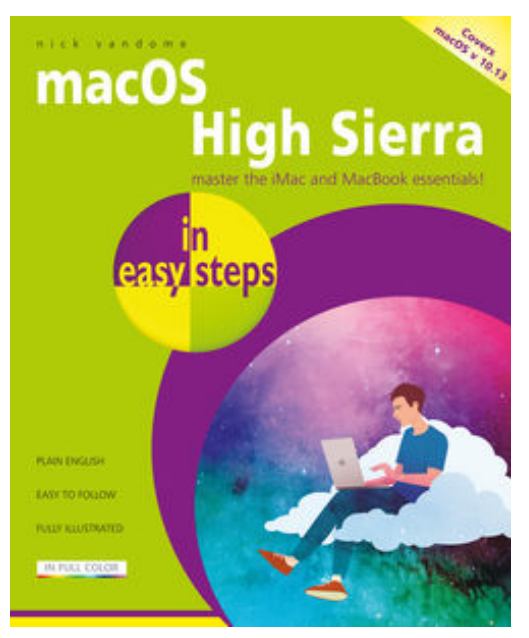

**Scaricare o Leggere Online macOS High Sierra in easy steps Nick Vandome PDF Gratis**, For Mac newbies, and those upgrading. Learn to use the Finder, personalize your Desktop, and use Siri to carry out tasks for you. Get to grips with the built-in apps, iCloud and Family Sharing – and more!

macOS is the operating system at the heart of Mac computers. The latest version, macOS High Sierra, builds on some of the innovative functions and level of performance that were introduced with the previous version, macOS Sierra, to provide a stylish, effective and powerful operating system for your Mac desktop or laptop computer.

macOS High Sierra in easy steps opens up by explaining the foundations of macOS: the Dock and the Finder. Then, it reveals a raft of ways in which you can make the most of

macOS High Sierra:

• Multi-Touch navigation options for getting around in macOS High Sierra. • Working with and managing your apps. • Productivity options on your Mac. • Getting online with Safari, Mail, Messages and FaceTime. • Managing your digital lifestyle for photos, music, video, books and games. • The invaluable iCloud online function for backing up and sharing your files. • There is also a chapter on troubleshooting and keeping macOS High Sierra in tiptop shape.

macOS High Sierra in easy steps also covers the new features in the operating system, which include:

• Internal enhancements designed to make your Mac more responsive and efficient. • An improved file system, designed to meet modern computing needs. • An enhanced graphics processor for the best graphics on a Mac yet. • Support for a wide range of virtual reality options. • Enhancements to exists apps, including Photos, Safari, Siri, Mail, FaceTime and Notes • Whether you're new to the Mac or just upgrading, use this book to master the essentials and then unleash the power of macOS High Sierra.

Covers macOS High Sierra (OS X 10.13), released September 2017.

**Scaricare o Leggere Online macOS High Sierra in easy steps Nick Vandome PDF Gratis, For Mac newbies, and those upgrading. Learn to use the Finder, personalize your Desktop, and use Siri to carry out tasks for you. Get to grips with the...**

## **Scaricare MacOS High Sierra In Easy Steps PDF Gratis - Nick Vandome**

## [Download: MACOS HIGH SIERRA IN EASY STEPS PDF](http://zn.eboek.win/downloads/macos-high-sierra-in-easy-steps-it1326101989.html)

**Scaricare o Leggere Online macOS High Sierra in easy steps Nick Vandome PDF Gratis, MACOS HIGH SIERRA IN EASY STEPS PDF** - Are you looking for Ebook macos high sierra in easy steps PDF? You will be glad to know that right now macos high sierra in easy steps PDF is available on our online library. With our online resources, you can find macos high sierra in easy steps or just about any type of ebooks, for any type of product.

Best of all, they are entirely free to find, use and download, so there is no cost or stress at all. macos high sierra in easy steps PDF may not make exciting reading, but macos high sierra in easy steps is packed with valuable instructions, information and warnings. We also have many ebooks and user guide is also related with macos high sierra in easy steps PDF, include : Dirty, Il tatuatore, Wrong love, La Regina Scozzese, Scommettiamo che è amore?, Guardami ancora, Le tue innocenti bugie, Giallo all'ombra del vulcano, Pastorale americana, Tutto di noi, Guardami ancora una volta, Un'indimenticabile notte d'amore, Il Canaro della Magliana, L'estate delle coincidenze, L'ultimo testimone, Il migliore amico del mio capo, Le vite parallele, Non ti faccio niente, La scomparsa di Stephanie Mailer, Il giardino delle rose, Nero Per Sempre, Il bosco di Mila, L'assassino del lago, The Kissing Booth, Punizione, Il rumore della pioggia, Tienimi accanto a te, Cruel and Beautiful, Questa volta rimango con te, Lamento di Portnoy, and many other ebooks.

We have made it easy for you to find a PDF Ebooks without any digging. And by having access to our ebooks online or by storing it on your computer, you have convenient answers with macos high sierra in easy steps PDF. To get started finding macos high sierra in easy steps, you are right to find our website which has a comprehensive collection of manuals listed.

Our library is the biggest of these that have literally hundreds of thousands of different products represented. You will also see that there are specific sites catered to different product types or categories, brands or niches related with Applied Numerical Methods With Matlab Solution Manual 3rd Edition PDF. So depending on what exactly you are searching, you will be able to choose ebooks to suit your own needs.

Here is the access Download Page of Macos High Sierra In Easy Steps PDF, click this link to download or read online:

[Download: MACOS HIGH SIERRA IN EASY STEPS PDF](http://zn.eboek.win/downloads/macos-high-sierra-in-easy-steps-it1326101989.html)